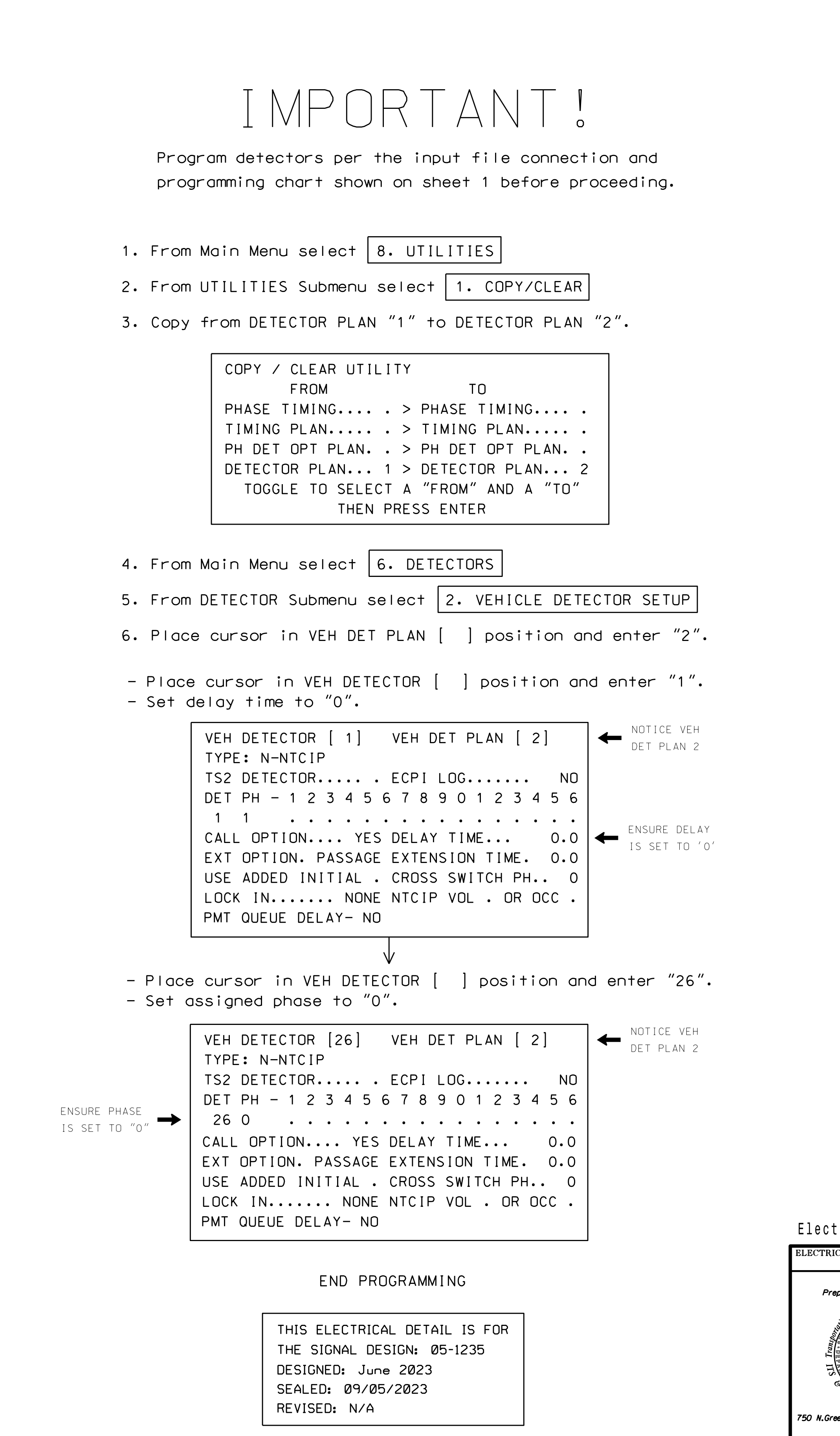

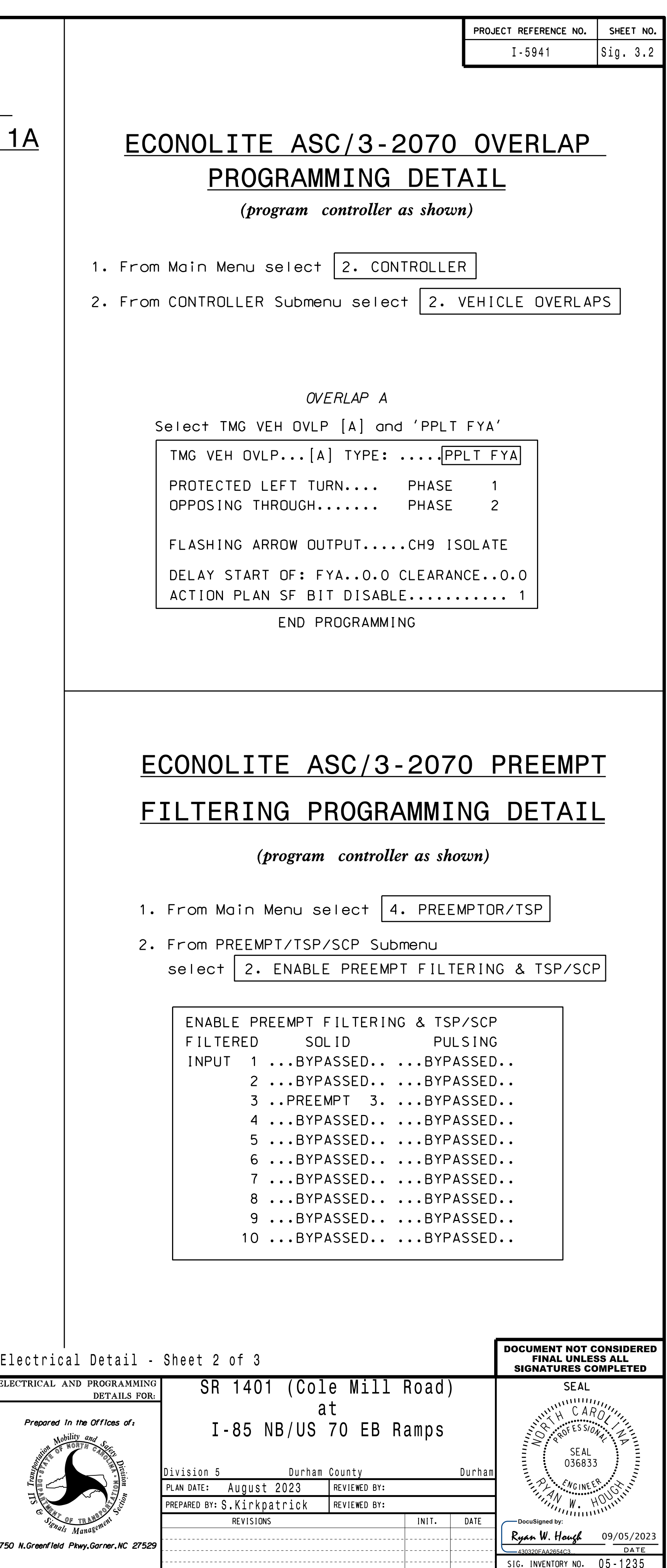

## PROGRAMMING DETAIL FOR ALTERNATE PHASING LOOP 1A ECONOLITE ASC/3-2070 VEHICLE DETECTOR SETUP

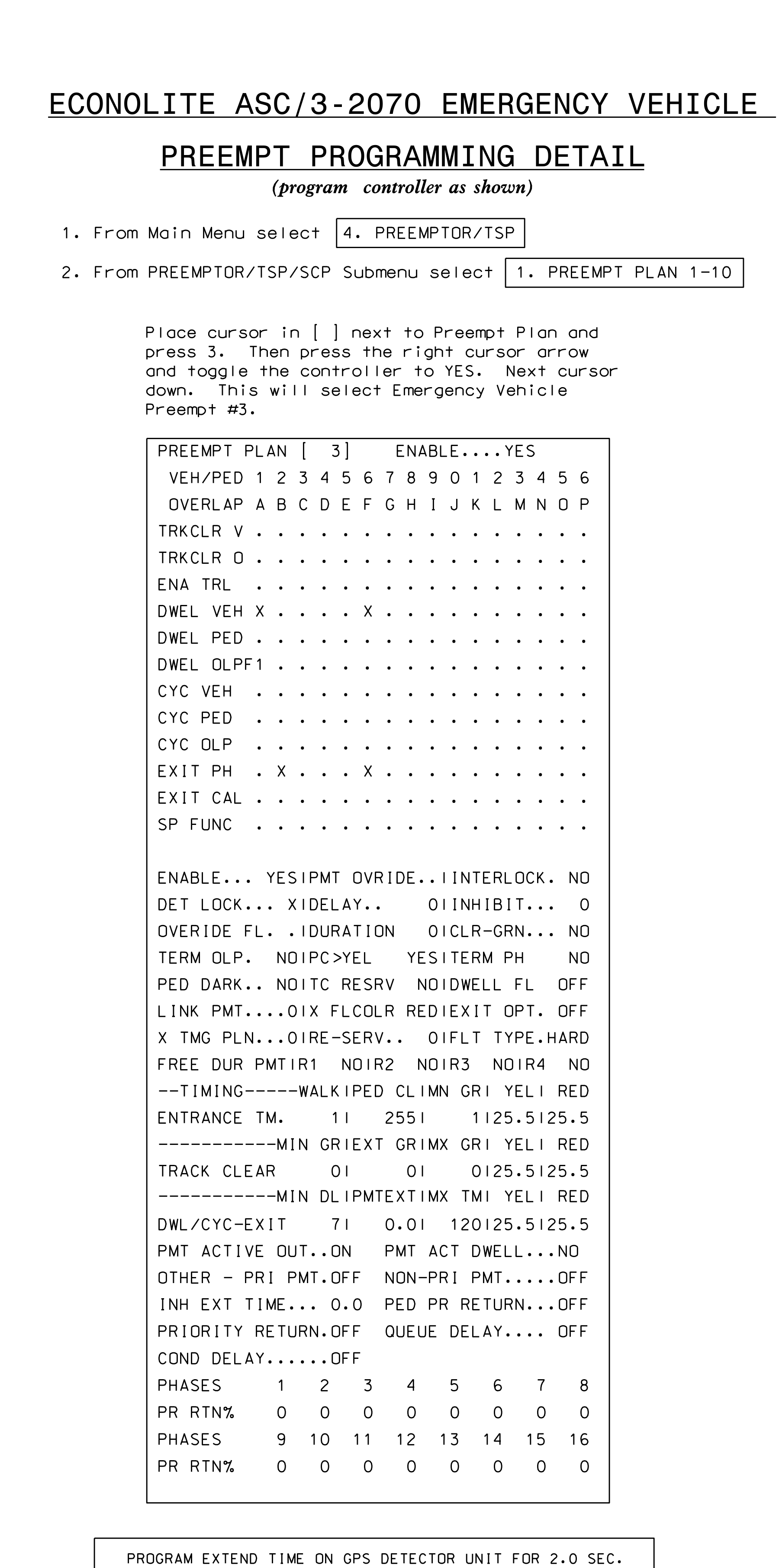

d ( g  $\checkmark$ — • — I  $-1$ ę a co ا ∓ ר  $\leftarrow$ i c k  $\circ$ . . . .  $\mathbf{1}$   $\mathbf{\ast}$  $\bar{\circ}$   $-$ Ě  $\tilde{\Omega}$ &  $\overline{O}$ رت<br>ر  $\sim *$ - in<br>I II<br>I II  $\Omega$ ਚ -− g  $\bar{C}$ a li lingvi i co  $\rightarrow$ ś. o r T  $\tilde{\vee}$ g r C ō  $\overline{\mathcal{L}}$  $\overline{\Omega}$ i in  $\overline{\mathbf{r}}$  $\circ$ in 1920  $\sigma$ ś. - ō  $\overline{C}$  $\overline{\mathbf{r}}$  $\overline{\cap}$ r C ਾਨੌ  $\bar{\Phi}$  $\epsilon$  $\pm$ s rT i r C o  $\in$  $\Omega$ in 1940. g  $\bar{C}$ a l Ā  $\omega$ s in 1940. g  $\overline{C}$  $\ast$ A −č∋.  $+$ in Albert  $\leq$ e  $\bar{\cap}$ rr C oj eō - Ò  $\pm$ i co  $\overline{\mathbf{r}}$  $\checkmark$ in vita r T Ş  $\overline{a}$  $\pm$ rr Ville in 1920.  $\overline{\circ}$  $\mathbb{R}$  $\overline{\circ}$  $\overline{5}$ -  $\equiv$  $\overline{\sim}$  $\overline{3}$  $\pm$ &  $\overline{\circ}$  $\overline{5}$ -  $\leftarrow$  $\sim$  $\overline{3}$  $\overline{5}$  $\sim$  $\overline{\phantom{0}}$ - TL  $\overline{5}$  $\overline{\sigma}$  $\overline{v}$  $\leftarrow$ )<br>)<br>)<br>)<br>)<br><br><br><br><br><br><br><br><br><br><br><br><br><br>  $\overline{\mathbf{r}}$  $\overline{\circ}$  $\overline{5}$  $\equiv$  $\overline{\sim}$  $\overline{3}$  $\overline{5}$  $\top$ s või  $\overline{e}$ e l i Al e do  $\top$  $\bar{\sim}$  $\overline{\Omega}$  $\overline{\sim}$  $\overline{3}$  $\overline{\bigcirc}$  $\bar{\circ}$  $\overline{5}$ -  $\overline{\circ}$ m  $\overline{p}$ - T.  $\bar{\sim}$  $\circ$  $\alpha$  $\sim$ 1 3 :  $\frac{1}{\sqrt{2}}$  $\bigcirc$ 

 $\overline{\sigma}$  $\bar{\circ}$  $\overline{5}$ . . . . <del>.</del> . .  $\bar{\sigma}$ g  $\subset$